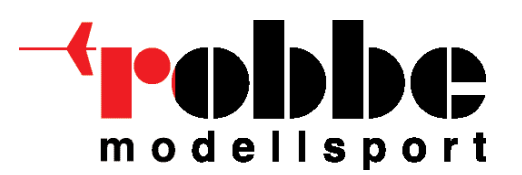

21.01.2008

## **Informativa robbe/Futaba relativa a dispositivi Futaba FASST 2,4 G FASST** T6EXP (Art.N. F 4068 e F 4069), T7CP (Art.N. F 7029) e modulo HF TM7 (Art.N. F 1957)

Pagina 1 di 1

## Gentile cliente,

ad ogni trasmittente FASST 2,4 GHz (oppure modulo HF) viene attribuito in fase produttiva un codice unico (GUID). Tale codifica consente di associare una ricevente esclusivamente a quella determinata trasmittente.

Siamo giunti a conoscenza che un esiguo numero di trasmittenti sono state prodotte senza associarvi il codice appena illustrato. Tali apparecchi non codificati adoperano GUID=0. Qualora casualmente due di tali dispositivi dovessero essere impiegati contemporaneamente nel medesimo luogo, potrebbero riscontrarsi delle interferenze reciproche tra di essi. Se doveste riscontrare un comportamento anomalo della vostra trasmittente FASST, oppure voleste semplicemente verificare se il dispositivo in vostro possesso sia interessato da tale fenomeno, spedite il vostro apparecchio RC al centro assistenza robbe per un controllo gratuito.

## **Ulteriori informazioni e norme per la sicurezza:**

- 1. Per verificare se siano presenti sul vostro campo di volo altre trasmittenti con il codice GUID:0, si consiglia di accendere contemporaneamente tutte le trasmittenti e le riceventi.
- Se riscontrate interferenze relative tra gli apparecchi, spegnere questi ultimi ed inviarli al centro di assistenza robbe per una verifica.
- Le altre apparecchiature RC potranno invece continuare a funzionare normalmente con la nota affidabilità della tecnologia FASST.
- Qualora sia operativo un solo dispositivo FASST sul campo, non è possibile verificare l'influenza di possibili interferenze.
- 2. Quando accendete la vostra trasmittente FASST, dovete attendere un determinato lasso di tempo prima di ri-spegnerla, al fine di consentirle l'attivazione del sistema FASST. Raccomandiamo pertanto di attendere da 3 a 5 secondi dopo l'accensione prima di spegnere il dispositivo.
- 3. Se la trasmittente e la ricevente hanno perso il collegamento, consigliamo vivamente di inviare l'intera apparecchiatura RC al centro di assistenza robbe per eseguire un controllo e ricerche approfondite.
- 4. E' stato inoltre comunicato, che in casi sporadici le trasmittenti T7CP possono perdere il codice GUID quando vengono lasciate accese e la batteria si scarica eccessivamente. Le verifiche effettuate congiuntamente da robbe e Futaba non hanno tuttavia potuto constatare il problema. Qualora la trasmittente dovesse perdere il collegamento con la ricevente, dopo che le sue batterie si siano scaricate eccessivamente, vi preghiamo allo stesso modo di fare pervenire la trasmittente al centro assistenza robbe.

Le riceventi nuove, acquistate separatamente dalla trasmittente e non ancora associate ad una trasmittente FASST, dispongono del codice GUID:0 , e possono essere riconosciute da trasmittenti con codice GUID:0.

Gli ingeneri della Futaba hanno riconosciuto il problema e stanno lavorando col massimo impegno per risolverlo.

- Tutte le altre apparecchiature e moduli FASST 2,4 GHz, correttamente codificati, NON sono interessati dal fenomeno.
- Ugualmente, anche il modulo TM14 2,4GHz non è interessato dal problema, dal momento che il codice Area integrato non funziona con segnali con codice GUID=0.
- Anche le apparecchiature con tecnologia 2,4 GHz destinate ad automodelli RC, NON sono affette dal fenomeno in oggetto poiché sfruttano un differente sistema di codifica con 4,2 miliardi di combinazioni.

Nei giorni seguenti saranno comunicati ulteriori dettagli attraverso il sito ufficiale robbe oppure per e-mail circolare.